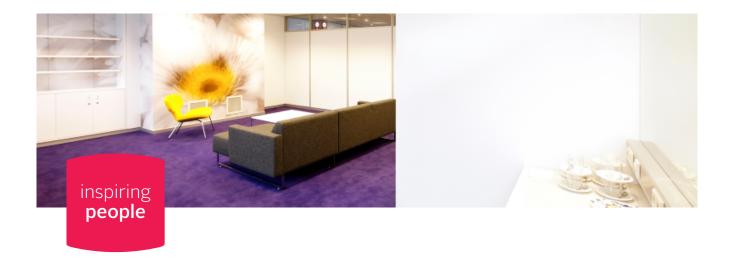

## Room C202

## Entrance C, 2nd floor

|                           |           | m2 | sq.ft.    | *****         | <b>=</b> •=  | ::::::::::::::::::::::::::::::::::::::: | :ــ::        |             |             | abla        | - <b>\</b> |
|---------------------------|-----------|----|-----------|---------------|--------------|-----------------------------------------|--------------|-------------|-------------|-------------|------------|
|                           |           | 45 | 484       |               |              |                                         |              | 8           |             |             | *          |
| GENERAL SPECIFICATIONS    |           |    |           |               |              |                                         |              |             |             |             |            |
| Level                     | +2        |    |           |               |              |                                         |              |             |             |             |            |
| Entrance                  | С         |    | Auditori  | um Centre     |              |                                         |              |             |             |             |            |
| Surface                   | 45 m2     |    | 484 sq f  | ft            |              |                                         |              |             |             |             |            |
| Length x width x height   |           |    | 6.05 x 6  | .68 x 2.00 r  | m            |                                         |              |             |             |             |            |
| Furnishing                | +         |    | Pleated   | curtains an   | d carpeting  | g.                                      |              |             |             |             |            |
| Door                      | single do | or |           |               |              |                                         |              |             |             |             |            |
| Maximum floor load        | 200 kg/1  | m2 |           |               |              |                                         |              |             |             |             |            |
| Loading goods             | +         |    | Via entra | ance C. Elev  | vator on rig | ght in entra                            | nce. Elevat  | or 1.5 x 2. | 6 x 2.2m    |             |            |
| Elevator                  | +         |    | Elevator  | on right in   | entrance.    | Elevator 1.5                            | x 2.6 x 2.2  | m           |             |             |            |
| (Wheelchair)accessibility | +         |    | Via eleva | ator entran   | ce C         |                                         |              |             |             |             |            |
| Pillars                   | -         |    | No pillar | 'S            |              |                                         |              |             |             |             |            |
| Catering                  | +         |    | Via web   | shop or you   | ır account   | manager.                                |              |             |             |             |            |
| Daylight                  | +         |    |           |               |              |                                         |              |             |             |             |            |
| Shading/blackout          | +         |    | Pleated   | curtains      |              |                                         |              |             |             |             |            |
| Elektricity               | +         |    | Electrici | ty points al  | ong the wa   | ılls (5 point                           | s) and 8 el  | ectricity p | ooints near | the dressir | ng table   |
| Lighting                  | +         |    | Lights a  | re not dimn   | nable. Ligh  | t switch nea                            | ar window.   |             |             |             |            |
| Climat control            | +         |    | Via the E | Event Mana    | ger          |                                         |              |             |             |             |            |
| Suspension options        |           |    | The wall  | ls are not su | uitable for  | hanging pos                             | sters and th | ne like     |             |             |            |
| Extra                     |           |    | Room C    | 202 is suita  | ble as dres  | ssingroom/                              | VIP area ar  | ıd has a p  | rivate show | er and toil | et         |
|                           |           |    |           |               |              |                                         |              |             |             |             |            |

| CAPACITY        |   |
|-----------------|---|
| Theatre setup   |   |
| Training setup  |   |
| Cabaret setup   |   |
| U-shaped setup  |   |
| Boardroom setup | 8 |
| Dinner setup    |   |
| Reception       |   |

| TECHNICAL FACILITIES |   | SPECIFICATIONS                                                                                                    |
|----------------------|---|----------------------------------------------------------------------------------------------------|
| Beamer               | - |                                                                                                    |
| Projection screen    | - |                                                                                                    |
| Flatscreen           | - |                                                                                                    |
| Network              | + | RAI wifi is the public wifi in the Congress Centre and organisers offices. It is suitable for meetings and conventions hosting up to 1,500 visitors per day. RAI wifi supports basic intern usage, such as e-mailing, browsing and social media (max 2 Mbps per device) - and is not suited for the use of event apps, heavy downloading or for use during interactive sessions, workshops, voting or comparable functions. Visitors can connect to the network by switching on wifi on their device and selecting the 'RAI wifi' network. Automatically a page will be displayed where the user has to accept our Terms & Conditions. |
| Sound system         | - |                                                                                                    |
|                      |   |                                                                                                    |
| Technical area       | - |                                                                                                    |
| Translation cabins   | - |                                                                                                    |
| Stage                | - |                                                                                                    |
| Stage lighting       | - |                                                                                                    |
| Lighting truss       | - |                                                                                                    |
|                      |   |                                                                                                    |

| FACILITIES NEAR THE ROO | OM |                                                                    |
|-------------------------|----|--------------------------------------------------------------------|
| Lounges, meeting rooms  | +  | Holland Lounge, C201, C203, C204, C205 and C206. Hall 10,11 and 12 |
| in vicinity             |    |                                                                    |
| Cloackroom              | +  | Cloackroom available opposite room C201 and C202                   |
| Toilets                 | +  | Room C201 has it's private toilet                                  |
| First Aid station       | +  | First Aid station between hall 10 and 11                           |
| Parking                 | +  | P1                                                                 |

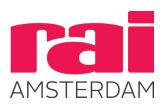